请勿丢弃或遗失本文档。 DO NOT DISCARD OR MISPLACE THIS PAPER. 大切に保管してください。 DIESES DOKUMENT NICHT WEGWERFEN ODER VERLIEREN. NE PAS JETER NI MAL PLACER CE DOCUMENT. NO TIRE NI PIERDA ESTE DOCUMENTO. NON RIPORRE FUORI POSTO NÉ DISFARSI DI QUESTO DOCUMENTO. НЕ ВЫБРАСЫВАТЬ ИЛИ ТЕРЯТЬ ДАННЫЙ ДОКУМЕНТ.

# **Panasonic**

## 激活密钥卡 **Activation Key Card** 起動情報案内カード

### **4**路面部检测摄像机授权软件 **Additional Camera Kit** カメラ拡張キット WV-ASFE904

请在下面的空白处记下"MPR ID"与"注册密钥"。 Please record the "Registration Key" in the space provided below. 機器ID番号と発行された解除キー番号は以下の欄に記載してください。

#### **MPR ID** 機器ID番号

请在此处记下您要安装的"MPR ID"。 Note down your "MPR ID" in which you will install this product here. 機器ID番号をここに記載してください。

注册密钥

**Registration Key** 解除キー番号

> 请在此处记下您的"注册密钥"。 Note down your "Registration Key" here. 発行された解除キー番号をここに記載してください。

> > ※ ID和密钥使用字母及数字(0 - 9, A - F)。 Alphanumeric characters are used for IDs and Keys (0 - 9, A - F). 各番号で使われている文字は、0~9、A~Fです。

### 联系信息

中国地区

Panasonic Corporation of China +86-10-6562-6688

#### 请访问以下的URL,获取"注册密钥"。

如果您没有"密钥管理系统"的用户 ID,请使用以下所列的临时用户 ID 和密码注册您的信息。 URL : https://eww.netreg.panasonic.co.jp/ipkms/pc/home.htm

临时用户 ID : kmsadmin\_reg 密码 : hpynBaxb

由于服务器维护原因可能无法访问"密钥管理系统",恕不另行通知。

如果有疑问,请参照以下网址。 http://security.panasonic.com/pss/security/kms 如需技术支持,则需要向技术代表提供"注册密钥" 因此,请务必将本文档存放在安全的地方以备将来查阅。

#### Access the following URL to issue your "Registration Key".

If you do not have your User ID of "Key Management System", register your information with the temporary User ID and password mentioned below.

PC (User ID, Registration Key) : https://eww.netreg.panasonic.co.jp/ipkms/pc/home.htm

Temporary User ID: kmsadmin\_reg

Password: hpynBaxb

\* If this temporary User ID and password does not work, go to the above URL to check the latest temporary User ID and password.

Mobile (Registration Key) : https://eww.netreg.panasonic.co.jp/ipkms/m-key/ (To issue the "Registration Key" only.)

\* Certain cellular phone are not compatible with "Key Management System".

You may not access "Key Management System" for server maintenance without notice.

If you have any questions, please refer to the following URL. http://security.panasonic.com/pss/security/kms

In the event you need to call for technical support, you will need to provide the "Registration Key" to the technical representative.

Therefore please keep this document in a safe location for future reference.

#### 解除キー番号を取得するには

- パソコン·携帯電話のウェブブラウザーからインターネット経由で解除キー番号を 取得します。下記の URL からアクセスしてください。 パソコン·携帯電話用 https://eww.netreg.panasonic.co.jp/ipkms/m-jp/
- パソコン専用 https://eww.netreg.panasonic.co.jp/ipkms/pc/jp.htm ● アクセスが困難な場合は、同梱のチラシに記載のシステムお客様ご相談センターへ お問い合わせください。
- カスタマーサポートを受ける際、起動情報案内カードが必要となります (複写されたものはサポートの対象になりません)。

Access from cellular phone

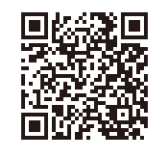

\* Full Browser access is required.

#### 携帯電話からのアクセス

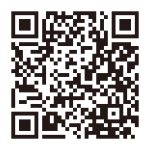

※フルブラウザー相当で アクセスしてください。